## **LXDEsktop - Изменение # 14: Включить Яндекс.Бар в умолчальную поставку**

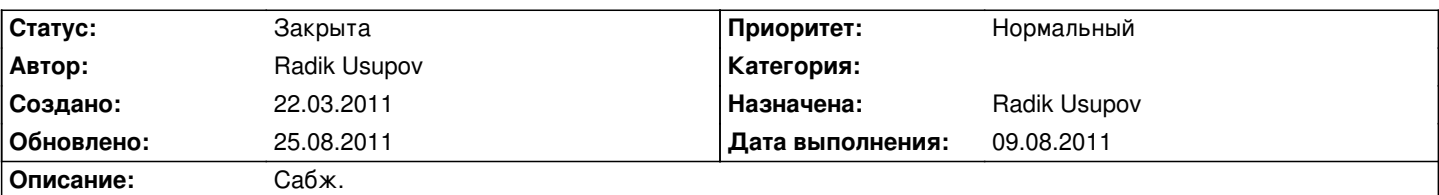

## **История**

## **22.03.2011 21:15 - Radik Usupov**

*- Параметр Трекер изменился с Ошибка на Изменение*

#### **30.03.2011 08:55 - Radik Usupov**

Обновил версию расширения, но еще не отправил в сизиф, так как при обновлении расширения потерял ID, выданный altlinux. Теперь необходимо его восстановить и отправить в сизиф.

### **30.03.2011 08:55 - Radik Usupov**

*- Параметр Готовность изменился с 0 на 30*

#### **03.04.2011 21:55 - Radik Usupov**

*- Параметр Версия изменился на v. 6.0*

## **17.04.2011 15:16 - Radik Usupov**

*- Параметр Готовность изменился с 30 на 50*

### Новый пакет давно в сизифе.

Сообщество не против Бара как такового, но просит оставить возможность выбора в установке плагина. Вообщем необходимо дать возможность не устанавливать этот плагин.

## **19.07.2011 12:08 - Radik Usupov**

- *Параметр Готовность изменился с 50 на 70*
- *Параметр Статус изменился с Новая на В работе*

Разбил на группы. Соберу новый образ и проверю работу.

#### **09.08.2011 09:36 - Radik Usupov**

*- Параметр Статус изменился с В работе на Решена*

Наконец-то заработал вариант выбора возможности установки пакета. По-умолчанию установка Яндекс.Бар отключена. Пока не закрываю.

### **09.08.2011 09:36 - Radik Usupov**

*- Параметр Дата выполнения изменился на 09.08.2011*

# **09.08.2011 09:37 - Radik Usupov**

*- Параметр Готовность изменился с 70 на 100*

# **25.08.2011 03:37 - Radik Usupov**

*- Параметр Статус изменился с Решена на Закрыта*